Portable Icon Sucker Standard Edition Free (Final 2022)

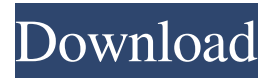

#### **Portable Icon Sucker Standard Edition Crack Download**

Features of Icon Sucker for portable computing: Icon Sucker is an efficient, easy to use program which will extract icons from any type of file. You can easily select a folder to process files in the list. Copy icons from a file and set it as an icon for another one. Change the color of any icon and set it as an icon for another one. Preview icons from the list. Settings for the output file format, size, background color, transparency, view mode, etc. Good response time and low system resources. Supports Portable Mode (executable file). Works well on XP and Windows Vista. Icon Sucker is available for both 32-bit and 64-bit Windows operating systems. Create backup files from existing Icons or add some for your new software or hardware. This application for Icons can add some of your favorite Icons from the list of your computer to an external drive, or add the Icons to an existing folder on your PC. Add Icons To Existing Folder or Create new folder. Copy Icons From The List. Save/Load Icons On The List. Create Backup Files. Change Properties (Name, Location, Icon, Attributes). Add Properties (Edit file properties). Select Icon View Mode (Large Icons, Details). Change Background Color. Preview Icon Extract Images to FBS, ISO, IGO, PGM, PPM, SIF, TIF, TIF, WTX, WTF, XDP, JPG, PNG. There are various ways to add/edit icons. The most popular method is editing the folder in Windows Explorer. However, there is a lot of mess with the icons and data. You have to edit them and move them if you want to change the order or rename them. A2BestIconSearcher application is an easy-to-use software, developed to help you locate the icon for any file. It's based on the easy-to-use interface and can be used as a small utility for adding new icons to your existing or new software/hardware or adding new icons to an existing folder. A2BestIconSearcher adds or edits the icons of a particular file in a simple step-by-step wizard-like interface. The user can choose the icon size, the location and modify the icon properties such as color, icon, background, transparency, name

#### **Portable Icon Sucker Standard Edition Crack PC/Windows**

Program which allows you to define hotkeys to quickly launch programs. More than a program designed to create and save hotkeys. It features a full set of special actions and handy features to customize your hotkeys. Keymacro is a cross platform program designed to create hotkeys with "hot keys" buttons. It can create hotkeys, easy access to favorite folders, create shortcuts and change the behavior of the computer keyboard. It can also save the hotkeys into a convenient menu. Keymacro is actually a very well programmed program which includes more than a dozen of different hotkeys features, custom actions and powerful settings. It even provides a way to backup hotkeys into an XML file. Keymacro is a portable application, so installing Keymacro is not necessary. It is fully compatible with all versions of Windows. Keymacro does not require system files or registry settings. It is fully customizable, and compatible with almost all of the keyboards from different vendors. Keymacro is very easy to use and user-friendly. Its taskbars shows the name of each hotkey. It is possible to define several hotkeys for a single application or a single icon for several applications. Hotkeys are automatically launched when the button is clicked. To create a new hotkey, you simply click on the "Create" button. The program will propose a few useful customizations and offers to create a shortcut for the app. If you don't want to create a shortcut, it is possible to change the shortcut, remove the shortcut or keep the shortcut for the app. When creating a new hotkey, Keymacro will propose different sets of shortcuts, among which you can choose between simple, open and maximized ones. Furthermore, the program will allow you to choose the hotkey properties, e.g. position, size and color. Furthermore, you can directly customize any hotkey by right-clicking on it, and simply clicking on the "Edit" option. To add more hotkeys, just click on the "New" button, and enter a name for the new hotkey. This

advanced utility has a more "computing-oriented" set of features. It allows you to automatically launch a command with any open file. It even allows you to create quick actions, launch a program with one click or activate a program shortcut when you press the button. It also allows you to create hotkeys to change some basic system settings, e.g. to change the Wallpaper or 77a5ca646e

# **Portable Icon Sucker Standard Edition Crack Registration Code**

Use Icon Sucker to extract icons from your files and save them to your computer. Extract and save icons of any file from any application. Extract icons from all kinds of files (such as images, music, movies, archive and executable files). Extract icons of both files with files names and files with shortcuts. Icon Sucker is a free tool that is easy to use. You can quickly and efficiently extract the icons of a particular file, save them to your hard drive, and finally copy and paste them to your Windows desktop. You will see the window that allows you to search for a file that includes the icon you want to extract from. Click on the button Extract Icon, select the desired icon format (Ico, Bmp) and get a list of icons that you can save to your hard drive. As an alternative, you can also add shortcut from the list to the desktop. Using this application, you will be able to select the icons from any file of your computer, regardless of their type (image, music, movie, etc.). You can then extract them to the hard drive of your computer. From the application window, you can copy and paste the icons to your Windows desktop. You can choose the format for the icons, the color of the icons, and the view mode. With this application, you can extract icons of any file, including programs and shortcuts. This application is quite useful for those who often work with images, icons, and thumbnails. You will be able to save the icons of any file from any application to your computer. You will also be able to extract the icons of any file, including shortcuts, icons of the files in the Windows system.Q: How can I use jQuery to dynamically update the contents of a table? I'm using this to try and dynamically update the contents of a table: \$('#myTable').prepend('foobar'); How can I get the above to update the contents of the table? This didn't work: \$('#myTable tr').prepend('foobar'); EDIT: I tried this, it didn't work: \$('#myTable tr').prepend('foobar

### **What's New in the Portable Icon Sucker Standard Edition?**

Icon Sucker is an application designed to help you extract icons from any file and save them to your computer. This tool can be seamlessly handled by any user. Since this is a portable software, installing Icon Sucker is not necessary. It means that you can place the program on a removable device (like a USB flash drive), plug it into any computer and directly run its executable file on any computer. What's more important is the fact that your Windows registry keys will not be affected. The interface of the application is clean and intuitive. Thanks to the Explorer-based layout, you can easily locate and select files. Unfortunately, you cannot select multiple files for processing. In the list you can check out the name, size, type, date of modification and attributes of each file. So, all you have to do is specify the output destination, filename and format (ICO or BMP), in order to initiate the processing task. Furthermore, you can copy the icon, set the background color for copying, view icon properties and change the file viewing mode (e.g. large icons, details). The simple-to-use program runs on a very low amount of system resources, has a good response time, quickly finishes a task and includes a well-drawn help file with snapshots. However, Icon Sucker seems to have some compatibility issues with Windows 7, since it crashed several times out of the blue during our tests. Icon Sucker doesn't recognize all applications with their icons and neither program shortcuts. We recommend you look for something more advanced than this tool. Download Icon Sucker Standard Edition 4.80 MB Win Previewer is a powerful image editing application that can quickly turn the most complex images into a masterpiece. It enables you to remove distractions, so that you can see the real beauty of your pictures. Previewer includes a wide variety of filters, editing tools, customizable presets and retouching modes to help you create a photo that is truly impressive. Previewer is the perfect choice for photo editing enthusiasts who want to make their photos look like professional images. It's specially designed for both beginners and advanced users, so there is no learning curve. In addition to removing distracting elements, you can also quickly adjust the color, contrast and other settings to bring out the most interesting parts of your photos. Previewer also includes a raw converter, which lets you convert a series of RAW files into TIFF images or JPEG files. The system can even extract the EXIF data from your RAW photos. Previewer's various editing tools will help you turn your photos into highly realistic artworks, even without any professional skills. Among the many preset modes and categories, the best results can be achieved by using the artistic filters. For example, the cool effect of the painterly mode will give your photos a totally different look. You

## **System Requirements:**

REQUIRES UPDATED PERFORMANCE MONITOR (PMS-3000) Features: Anima: Utopia, Urbosa, Zack - Choices: Customize the player character! Original Soundtrack: More than 100 pieces. Estimated Time to Beat: 40 Hours (without fishing) Specific Notes: -Story: There are 10 endings, so different cases of your characters. Your decisions affects what kind of ending you receive. -Load Time: The story has a

Related links:

<https://macprivatechauffeur.com/wp-content/uploads/2022/06/fancrash.pdf> <https://overmarket.pl/?p=18287> <https://www.origins-iks.org/wp-content/uploads/2022/06/NotepadNET.pdf> <https://elsaltodeconsciencia.com/outlook-reminder-product-key-full-download-pc-windows/> <https://theknotwork.com/stock-stalker-crack-license-key-full-free-x64-latest-2022/> <https://egconjuggticmaiva.wixsite.com/tobuaknowar/post/sensorsview-pro-16050-crack-free-license-key> <https://www.slaymammas.com/wp-content/uploads/2022/06/fyltar.pdf> <https://midwestherbaria.org/portal/checklists/checklist.php?clid=63135> <http://sawkillarmoryllc.com/?p=2001> <http://freestyleamerica.com/?p=16033>